# ALGUMAS INFORMAÇÕES PARA CRIAR O SEU FICHEIRO **ESPIRAL**

## **1** TEMPLATES

Consulte e se possível faça o seu ficheiro utilizando os nossos templates disponíveis para download no site, na respectiva página do produto que vai encomendar.

Antes de avançarmos com a produção da encomenda, o nosso serviço de apoio técnico verifica os ficheiros enviados. Havendo alguma questão que ponha em causa a qualidade final do produto entrará em contato consigo.

## **2** CARATERÍSTICAS DO FICHEIRO

### ADOBE INDESIGN, ADOBE ILLUSTRATOR, CORELDRAW

A dimensão do ficheiro deve ser a mesma do formato final, com bleed de 2 mm.

O ficheiro deve ser exportado em PDF, como Adobe PDF (print) com a opção High Quality Print, ativar bleed de 2 mm e sem marcas de corte.

O PDF deve ser gerado com a capa incluída e na ordem final da publicação espiral (capa, verso da capa, páginas do miolo em múltiplos de 2, verso da contracapa e contracapa).

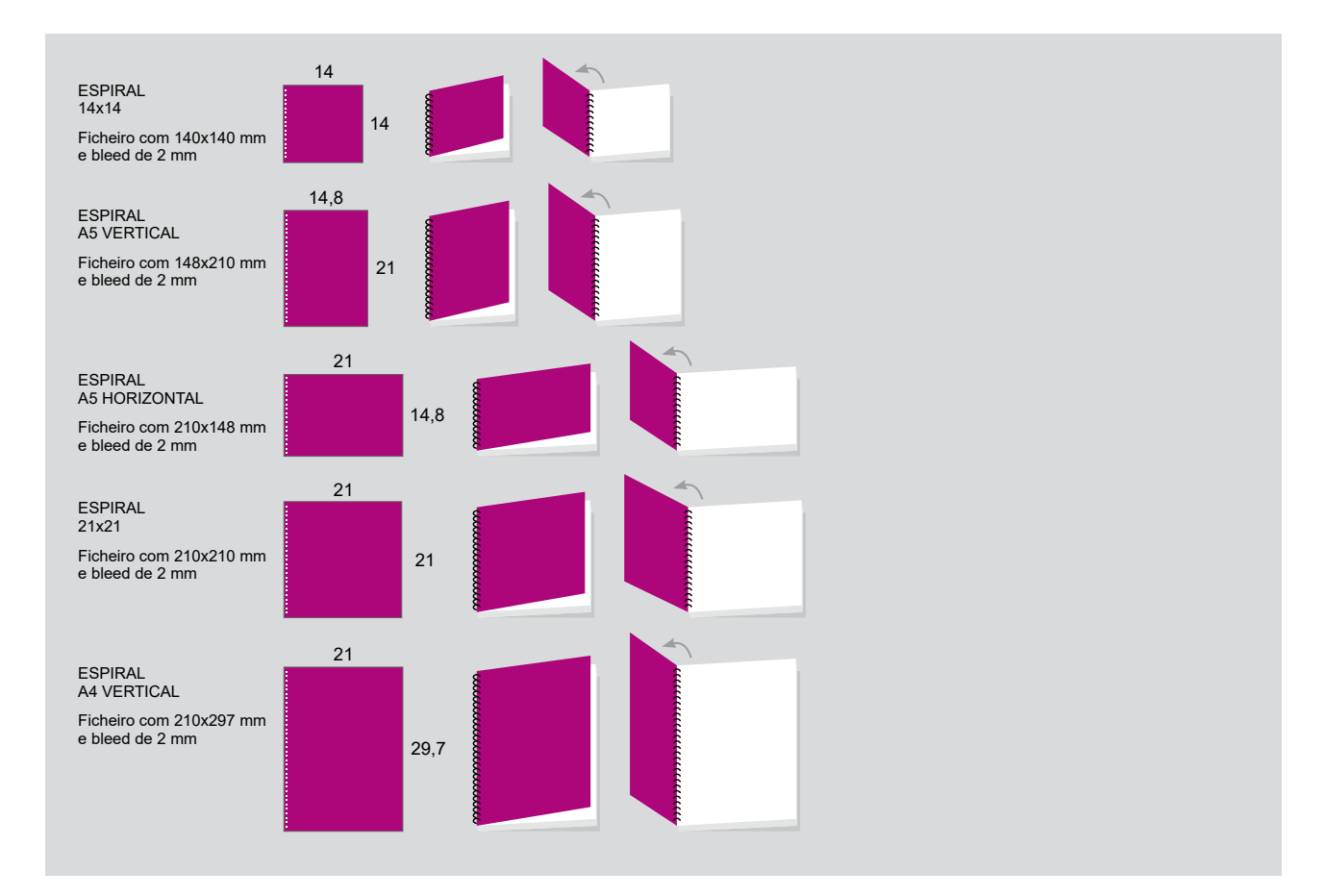

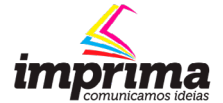

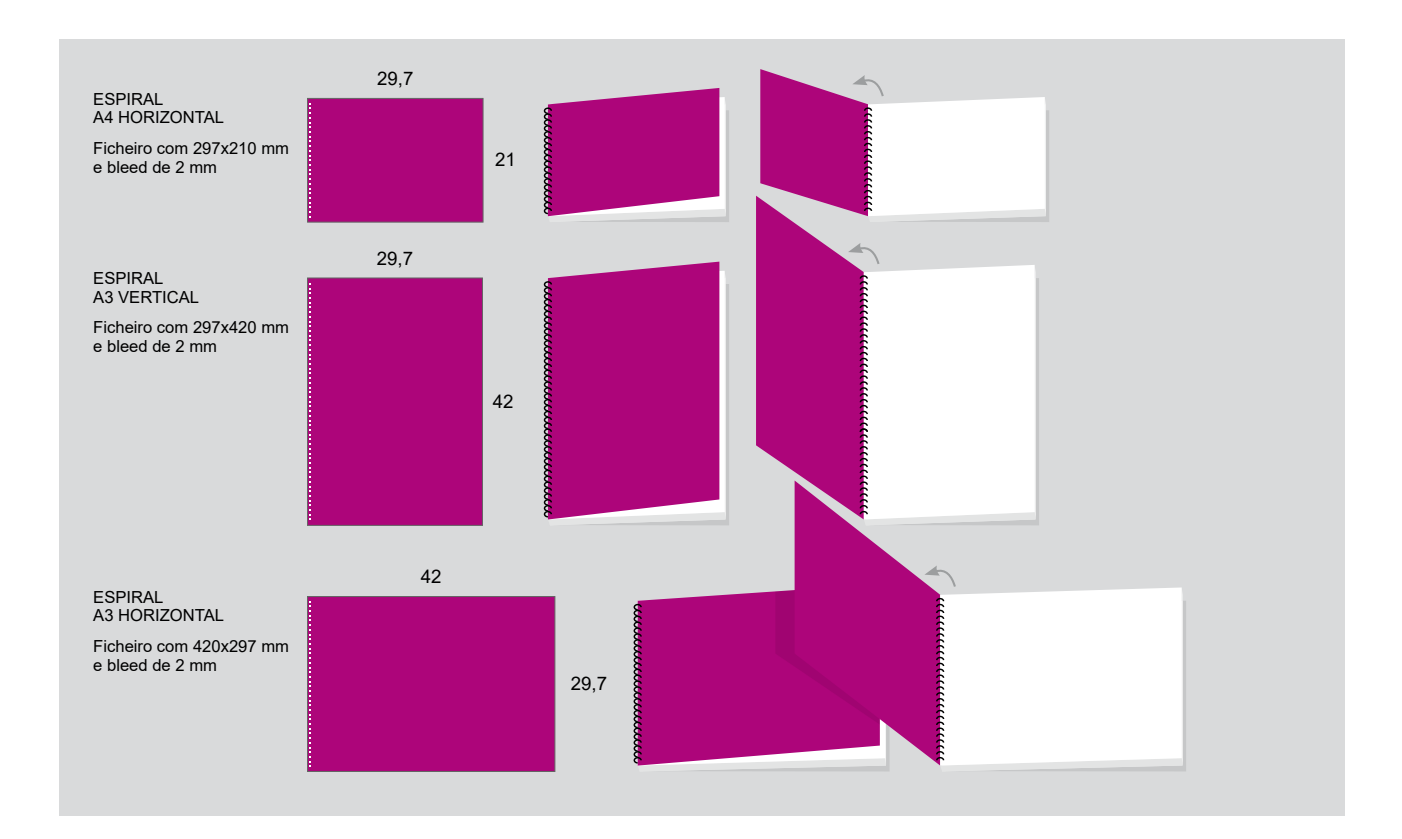

## <sup>3</sup> RESOLUÇÃO DAS IMAGENS NA ESCALA FINAL

A resolução ideal para imagens CMYK e Grayscale é 350 dpi's, nas imagens bitmap a resolução ideal é 1200 dpi's.

## 4 CORES

As cores e imagens utilizadas devem estar em CMYK ou Grayscale.

As imagens em RGB e elementos com cores diretas (pantones...) serão convertidas automaticamente em CMYK, através do perfil de separação de cores standard, o que poderá provocar ligeiras alterações de cor.

#### **<sup>5</sup> OUTRAS INFORMAÇÕES**

TEXTOS - evitar utilizar carateres abaixo de 6 pts.

LINHAS - não usar linhas com espessura inferior a 0,25 pts.

MARGEM DE SEGURANÇA PARA O CORTE - não colocar elementos informativos perto do corte, utilize uma margem de segurança de 3 mm de distância.

MARGEM DE SEGURANÇA PARA ESPIRAL - não colocar elementos informativos na zona do espiral, deixe uma margem mínima de 9 mm.

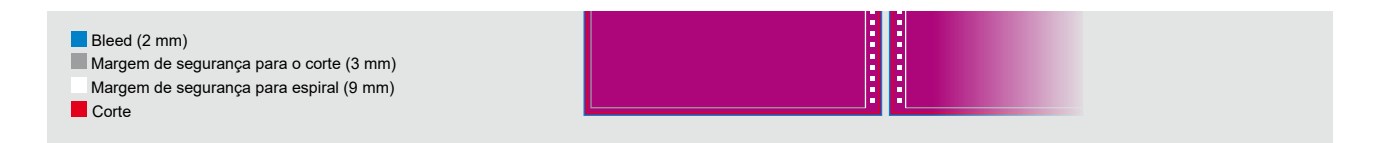

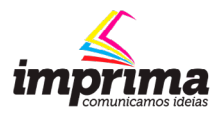

Para mais informações contacte os nossos serviços de apoio técnico.